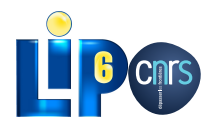

## Le langage OCaml et la programmation des GPU GPU programming with OCaml

Mathias Bourgoin - Emmanuel Chailloux - Jean-Luc Lamotte

Le projet OpenGPU : un an plus tard Ecole Polytechnique - 8 juin 2011

<span id="page-0-0"></span>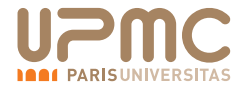

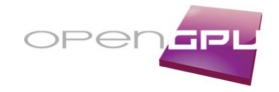

# **Outline**

#### <sup>1</sup> [GPGPU Programming](#page-2-0)

#### <sup>2</sup> [OCaml](#page-4-0)

#### <sup>3</sup> [Motivations](#page-6-0)

<sup>4</sup> [GPGPU programming with OCaml](#page-8-0)

- **[SPOC Overview](#page-8-0)**
- [A Little Example](#page-10-0)
- **•** [Tools](#page-18-0)
- **[MultiGPU](#page-21-0)**

#### <sup>5</sup> [Benchmarks](#page-23-0)

#### <sup>6</sup> [Conclusion](#page-25-0)

- [OCaml meets GPGPU](#page-25-0)
- **•** [Future Work](#page-26-0)

# GPGPU Programming

Two main frameworks

- **Cuda**
- **OpenCL**

Different Languages

- **o** To write kernels
	- **Assembly** (ptx, il,. . . )
	- subsets of **C/C++**
- To manage kernels
	- *C/C++/Objective-C*
	- **e** Fortran
	- Python
	- Scala
	- *Java*<sup>open</sup> *Scilab*
	- $\bullet$  . . .

<span id="page-2-0"></span>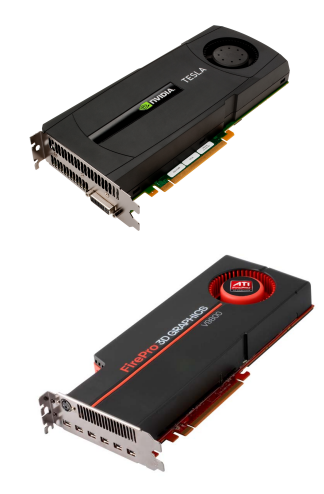

# Who needs GPGPU

### Two kinds of programmers

- HPC / Scientific
	- **A** Known Hardware
	- **Heavy Optimisation**
	- **e** Problem Driven
- **•** General Purpose
	- Unknown Hardware/Multiplatform
	- **•** Light Optimisation
	- **·** User Driven

### Main Difficulties

- From the managing program
	- Memory transfers
	- Multiple Devices management
	- Many different kind of Devices
- **•** From the kernel
	- Highly parallel
	- Different levels of parallism
	- $\bullet$  Different kinds of memory (global, local,...)

### What for?

 $\bullet$ 

- 
- 
- Data parallelism Distributed Computation Hopefully High Speed-Ups

# OCaml

- **•** High-Level language
	- **Statically Typed**
	- **Type inference**
	- **Multiparadigm** (imperative, object, functionnal, modular)
	- Compile to **Bytecode**/**native Code**
	- Memory Manager (very efficient **Garbage Collector**)
	- **Interactive Toplevel** (to learn, test and debug)
	- **Interoperability with C**
- Portable
	- System : Windows Unix (OS-X, Linux...)
	- Architecture : x86, x86-64, PowerPC, ARM...

<span id="page-4-0"></span>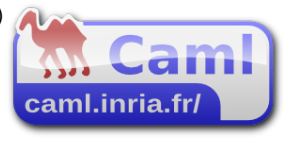

# OCaml - Usage

#### Domains

- **e** Education
- **e** Research
- **•** Industry

#### Software Examples

- **The Cog Proof Assistant**
- LexiFi's Modeling Language for Finance
- FFTW
- Scade Suite

#### The Caml Consortium:

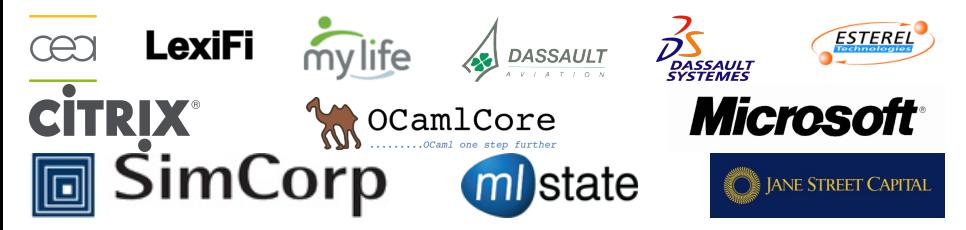

### OCaml and GPGPU complement each other

#### GPGPU frameworks are

- **•** Highly Parallel
- **•** Architecture Sensitive
- Very Low-Level

#### Ocaml is

- Mainly Sequential
- Multi-platform/architecture
- <span id="page-6-0"></span>• Very High-Level

#### Idea

- Allow OCaml developers to use GPGPU with their favorite language.
- Use OCaml to develop high level abstractions for GPGPU.
- Make GPGPU programming safer and easier

#### **Goals**

- Allow complete use of Cuda/OpenCL frameworks with OCaml
- Abstract these two frameworks
- Abstract memory
- Abstract memory transfers
- Use OCaml type-checking to ensure kernels type safety
- Propose Abstractions for GPGPU programming

#### **Solution**

**SPOC** (*Stream Programming OCaml*)

# SPOC: Abstracting frameworks

### Our choice

#### **Dynamic linking**.

The Cuda implementation uses the Cuda Driver API instead of the Runtime Library (lower level API, does not need the cudart library which is only provided with the Cuda SDK).

Compilation doesn't need any specific hardware (no need of a Cuda/OpenCL compatible Device) or SDK.

#### Allows

- development **for multiple architectures from a single system**;
- executables to use **any OpenCL/Cuda Devices conjointly**;
- <span id="page-8-0"></span>distribution of a **single executable for multiple architectures**.

# SPOC: Abstracting Transfers

#### Automatic Transfers

#### **Vectors automatically move from CPU to Devices**

- When a cpu function uses a vector, SPOC moves it to the CPU RAM
- When a kernel uses a vector, SPOC moves it to the Device Global Memory
- **Q** Unused vectors do not move
- SPOC allows users to explicitely force transfers

### OCaml memory manager

Vectors are managed by the OCaml memory manager

- **Automatic allocation** when created
- The garbage collector **automatically frees** vectors (on the CPU or on Devices)
- Allocation failure during a transfer triggers a collection

<span id="page-10-0"></span>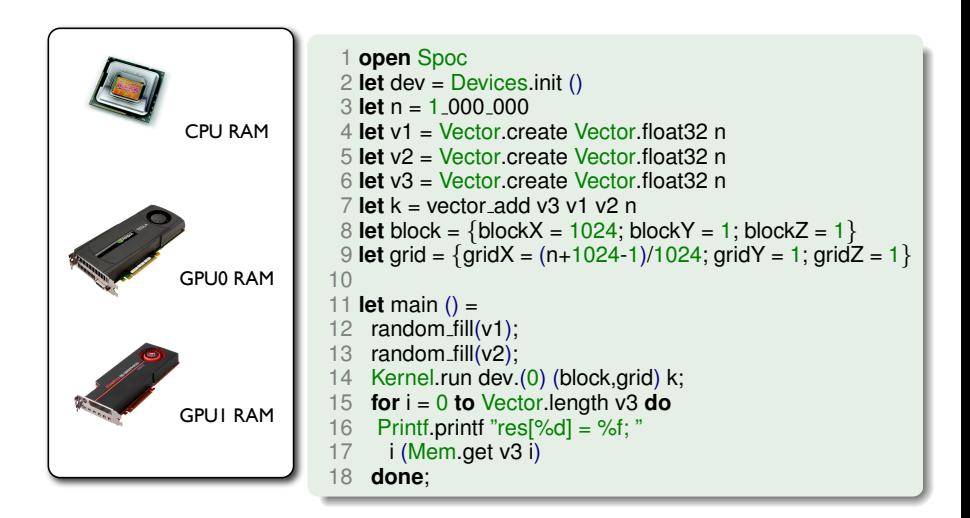

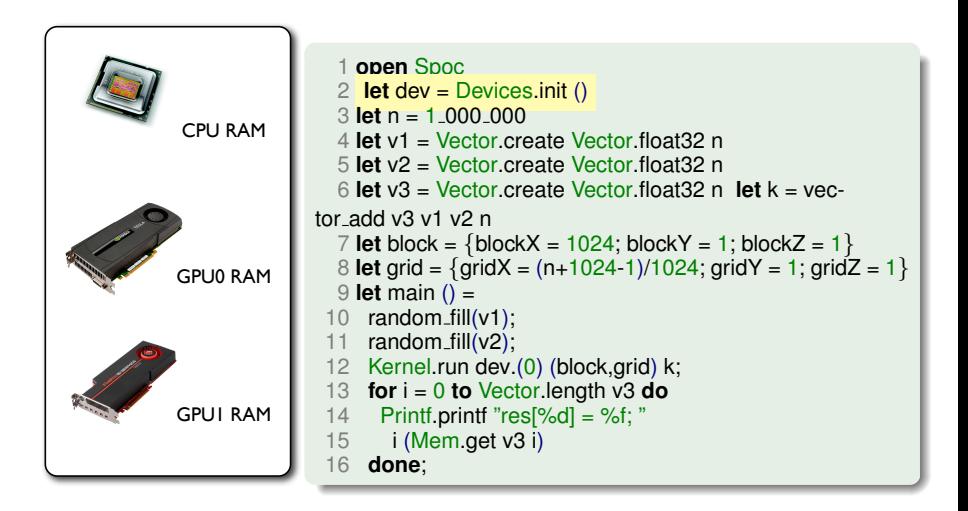

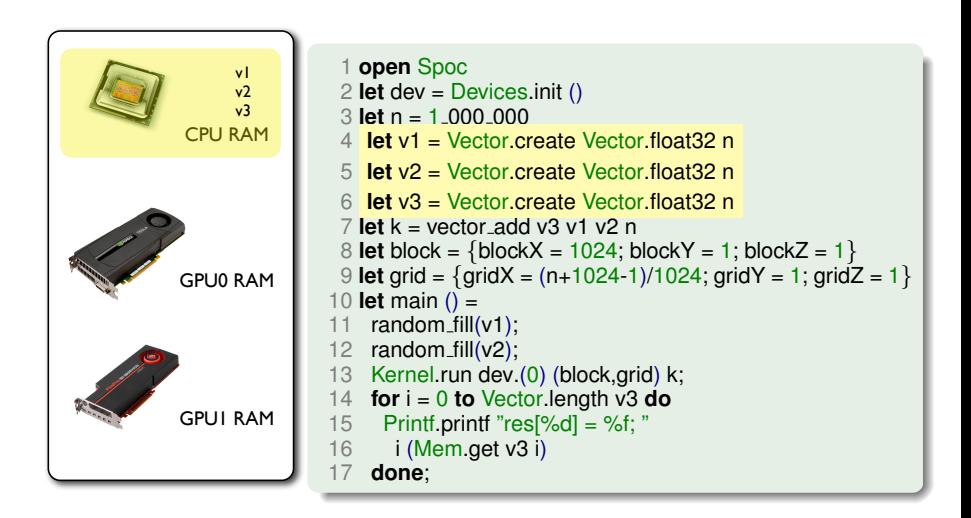

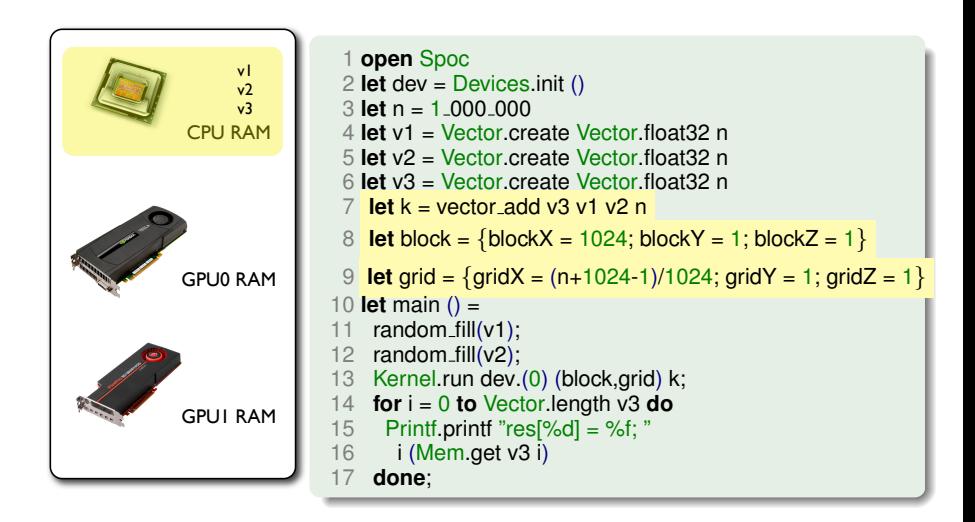

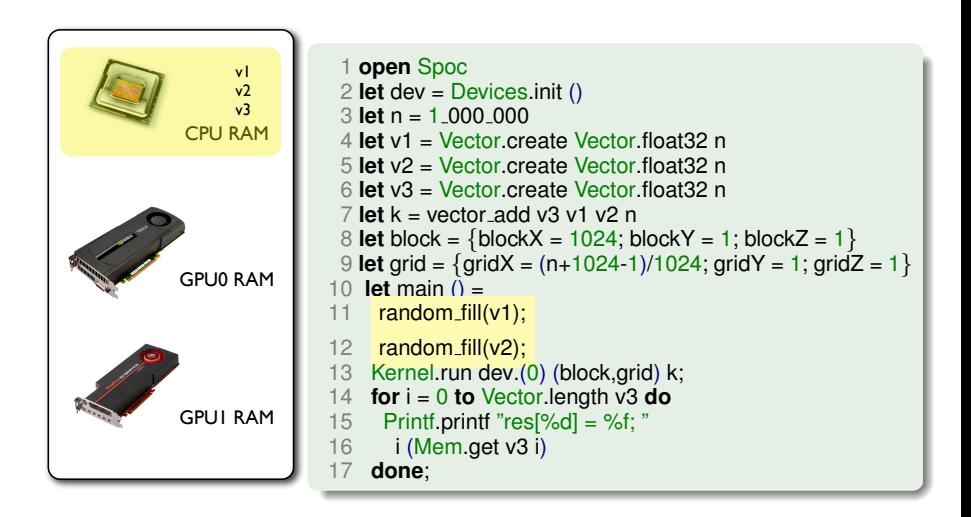

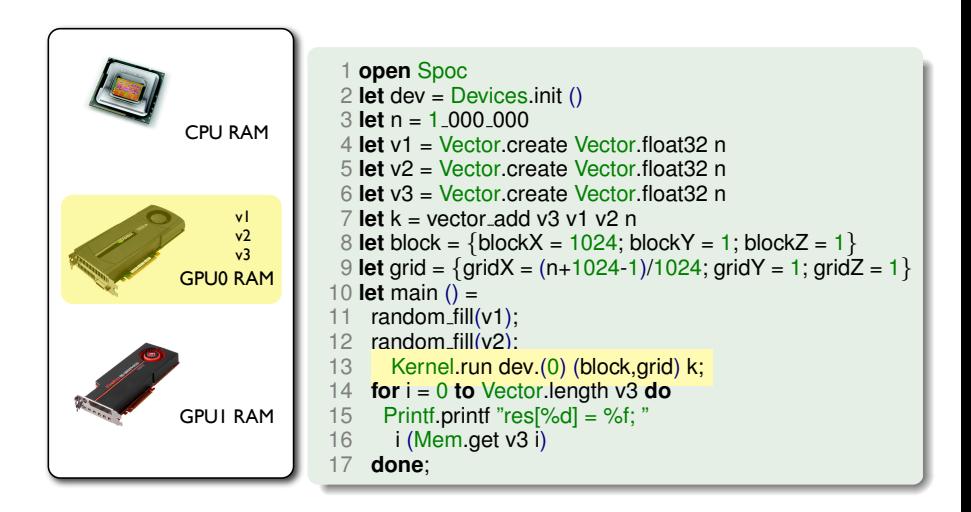

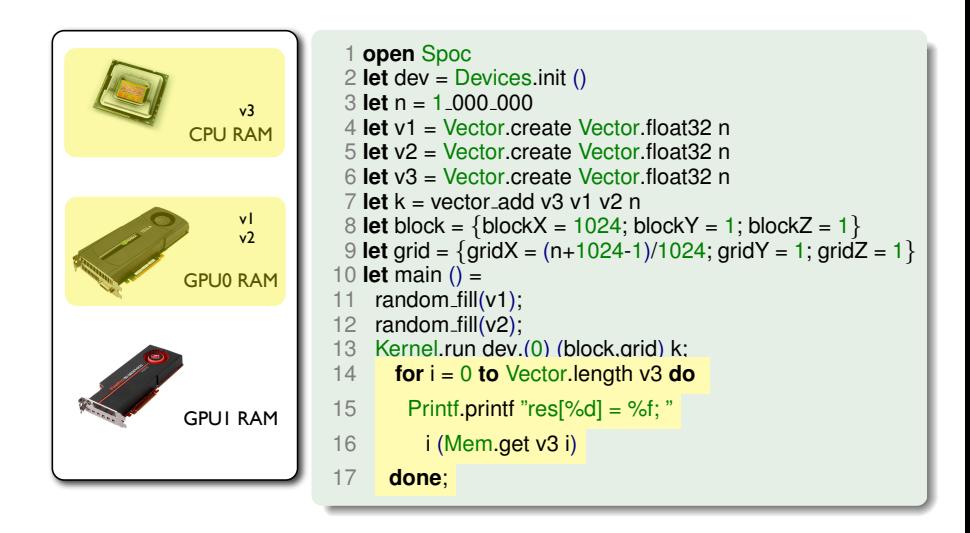

## Kernels

### Type-Safe Kernel Declaration

**kernel** vector add : Vector.vfloat64 → Vector.vfloat64 → Vector.vfloat64  $\rightarrow$  unit = "source file" "kernel name"

- Static arguments types checking (compilation time)
- Kernel.run compiles kernel from source (.ptx / .cl)

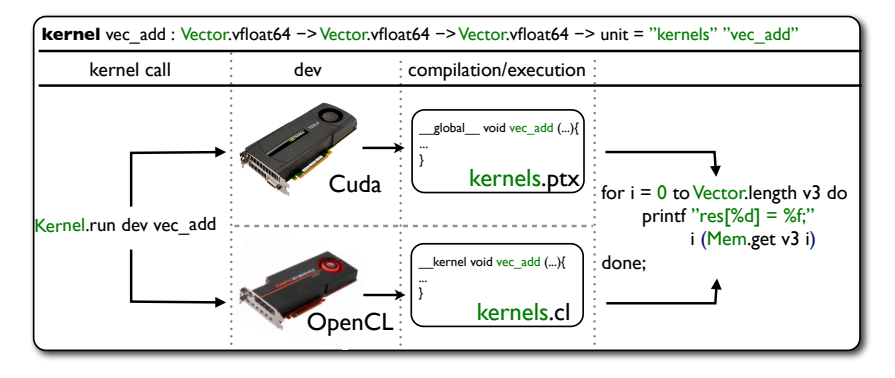

### Errors

### Type-Checking: Error at compile-time

- 1 **kernel** vector sum: Vector.*float*64 → unit = "my file" "kernel sum"
- 2 **let** v = Vector.create Vector.*float*32 1024 **in**
- 3 Kernel.run device (block, grid) vector sum *v*;

### Type-Checking : Correct

- 1 **kernel** vector sum: Vector.*float*64 → unit = "my file" "kernel sum"
- 2 **let** v = Vector.create Vector.*float*64 1024 **in**
- 3 Kernel.run device (block, grid) vector sum *v*;

### **Exceptions**

- <span id="page-18-0"></span>SPOC raises OCaml exceptions when
	- Kernel compilation/execution fails
	- Not enough memory on devices

## Tools

### Development tools : OCaml Interactive Toplevel

```
ADCmathias@vnaa: ~/worksnace/Spoc - 80x21
 ./spoclevel_cublas
        Objective Caml version 3.12.0
        Camlp4 Parsina version 3.12.0
# open Spoc
 Random.self_init();
 let dev = (Devices.init()).(0) in
 let a = Vector.create Vector.float32 10240 inlet res = ref \emptyset, in
 for i = 0 to 10239 do
 let tmp = Random.float 32. inMem.set a i tmp:
 res := !res + . tmp:done;
 let gpu_res = Cublas.run dev (Cublas.cublasSasum 10240 a 1) in
 (!res, apu_res)\cdot .
  : float * float = (163561.160761084117, 163561.15625)
```
### Development tools

- IDE (OCaide plugin for Eclipse) <http://www.algo-prog.info/ocaide/>
- Cublas (v1)
- Optimized vector iterators

# MultiGPU?

<span id="page-21-0"></span>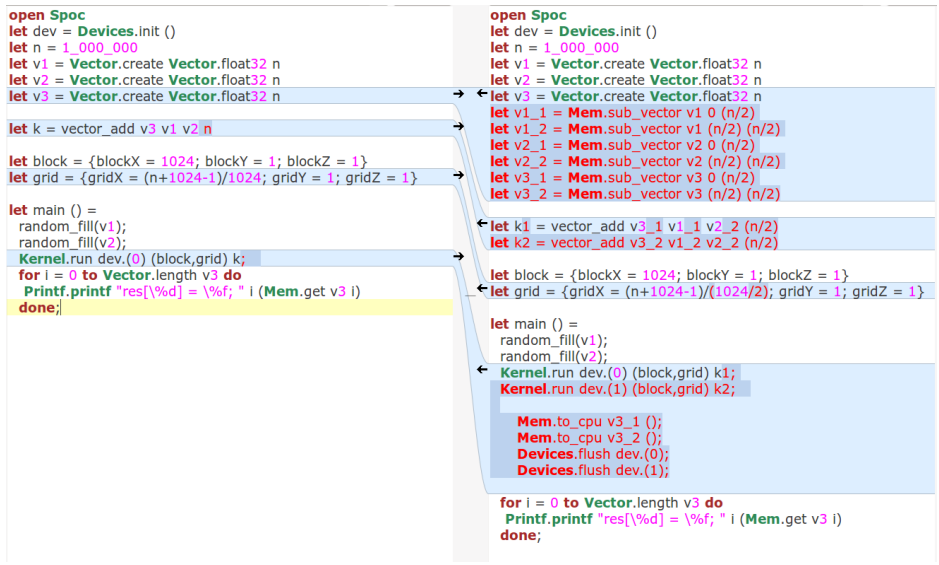

#### Devices/Frameworks

- SPOC allows to use **any Device** from both frameworks **indifferently**
- SPOC allows to use **any Device** from both frameworks **conjointly**
- Tested with **Cuda** used **conjointly** with **OpenCL**
- Tested with **Tesla C2070** used **conjointly** with **AMD 6970**

#### **Transfers**

- Automatic Transfers **from CPU to Device**
- Automatic Transfers **from Device to CPU**
- Automatic Transfers **from Device to Device**

## Benchmarks - 1

Spoc easily speeds OCaml programs up

#### Mandelbrot

- Naive implementation
- Non optimized kernels
- **•** Graphic display handled by CPU

<span id="page-23-0"></span>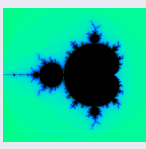

#### **Mandelbrot**

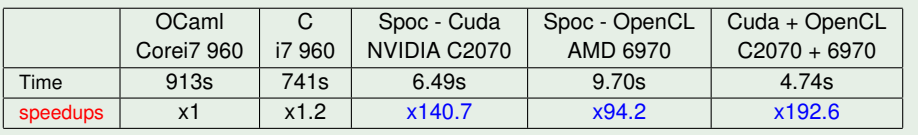

opencl kernel not vectorized

## Benchmarks - 2

OCaml+Spoc actually useable as a kernel composition language

### Matrix Multiply SP

- 2 optimized kernels
	- Nvidia  $\rightarrow$  Cublas sgemm
	- $\bullet$  AMD  $\rightarrow$  kernel from AMD OpenCL SDK

### Matrix Multiply SP

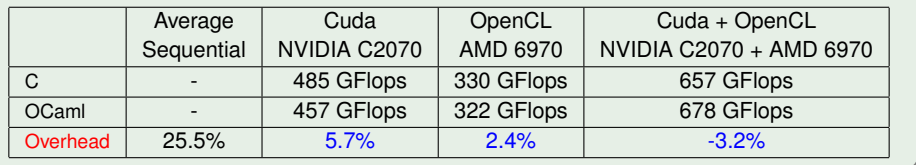

## Conclusion - SPOC

### OCaml meets GPGPU

- OCaml developers can now use GPGPU programming
- SPOC allows to easily develop efficient GPGPU applications
	- Abstracted frameworks (Cuda/Opencl)
	- Automatic transfers
	- Kernel type safety
	- **Efficient memory manager**
- <span id="page-25-0"></span>Can also be used as a tool for non OCaml developers
	- OCaml Toplevel allows to test kernels
	- OCaml can be used to quickly express new algorithms
	- Still possible to use C externals...

## Conclusion - Future Work

#### Real world use case: PROP

- 2DRMP : Dimensional R-matrix propagation (Computer Physics Communications)
- Simulates electron scattering from H-like atoms and ions at intermediate energies
- Multi-Architecture: MultiCore, GPGPU, Clusters, GPU Clusters
- Translate from **Fortran + Cuda** to **OCaml+SPOC + Cuda/OpenCL**
- **Test on Bull GPU Cluster**

### **Objectives**

- Use OCaml+Spoc to simplify parallelism and transfers
- <span id="page-26-0"></span>Verify that OCaml and SPOC enhance **development speed**, **safety** and **maintainability** while keeping **high performances**

## Thanks

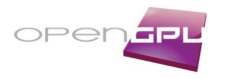

SPOC sources : <http://www.algo-prog.info/spoc/> Spoc is compatible with x86<sub>-64</sub>: Unix (Linux, Mac OS X), Windows

For more information [mathias.bourgoin@lip6.fr](mailto:mathias.bourgoin@lip6.fr)

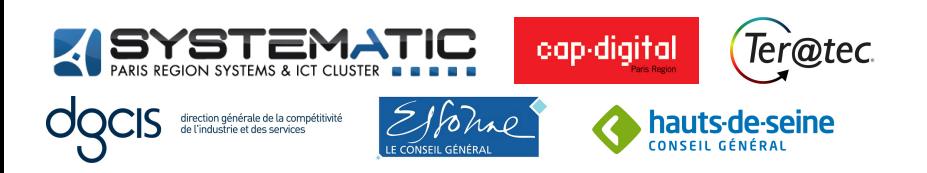